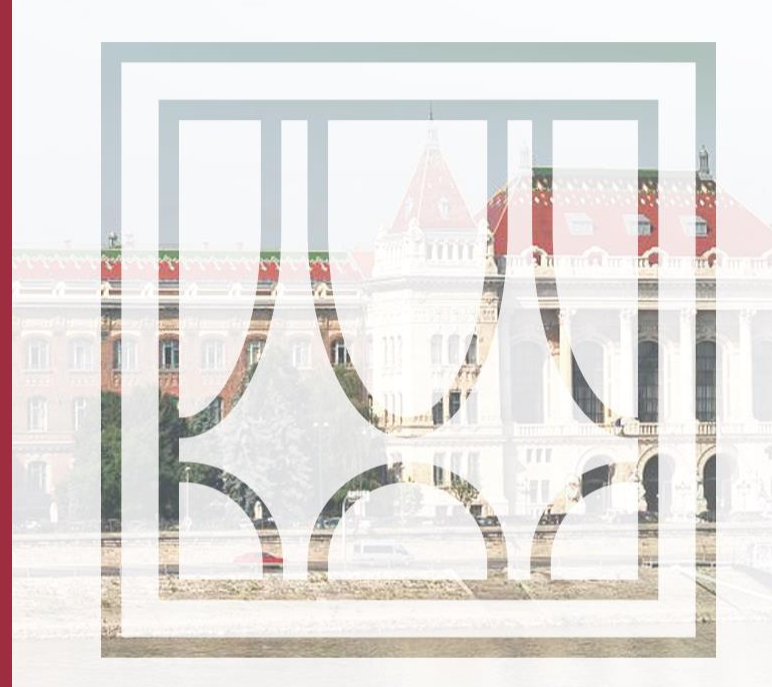

### **DISTANCE LEARNING**

### **Preparation for classes**

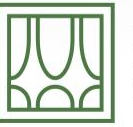

**BUDAPESTI MŰSZAKI** ÉS GAZDASÁGTUDOMÁNYI EGYETEM Építőmérnöki Kar - építőmérnöki képzés 1782 óta

**Bence Molnár** 

2020.03.17.

# **CONNECTION STEPS**

- Open Teams website or you should prefer Teams App if it's installed
	- *For classes, you'll find direct link at educational portal for each class*
- Provide your o365 account name (@edu.bme.hu)
- Login via EduID
- At Teams you will find a blue-purple box where you can connect to virtual class

### **THIS PAGE MIGHT APPEAR IN A WEB BROWSER**

Better to use desktop app, but you can use web app or mobile app as well.

**Microsoft Teams** 

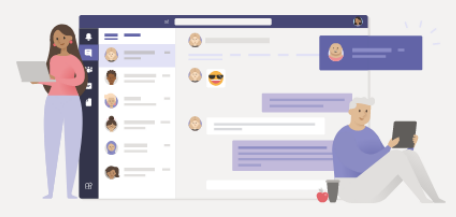

#### Stay better connected with the Teams desktop app

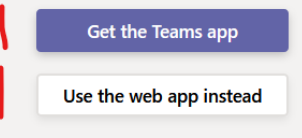

Already have the Teams app? Launch it now

**Third-Party Disclosures** 

 $\mathbb{R}^N$ 

## Please provide your edu.bme.hu e-mail address.

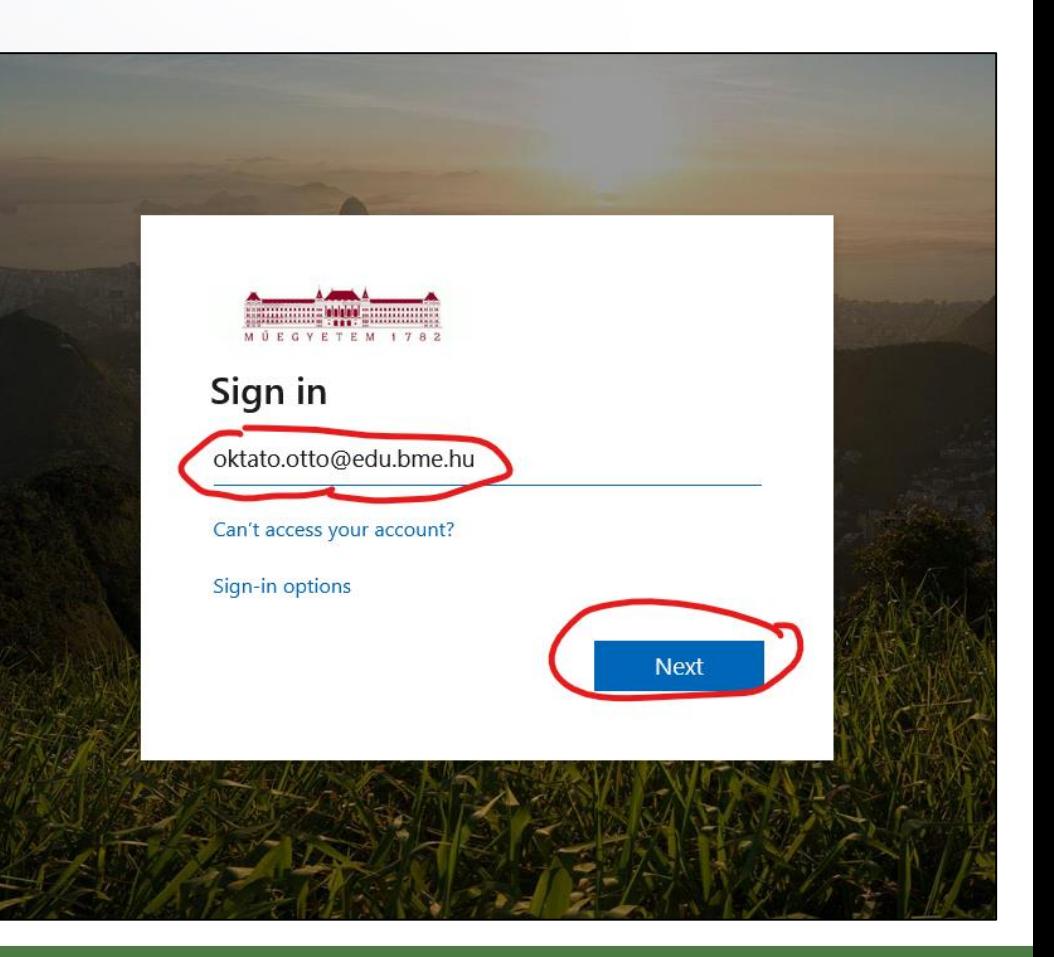

网

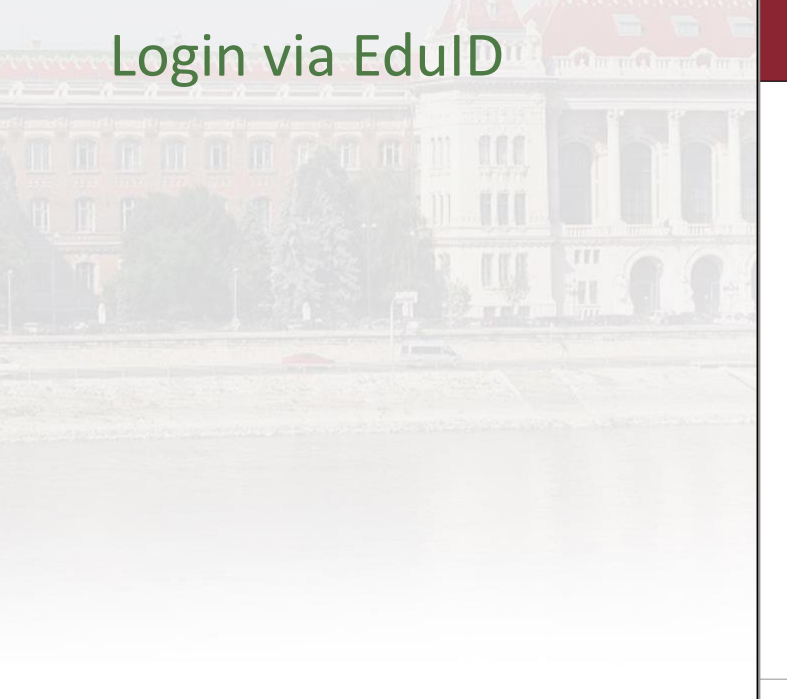

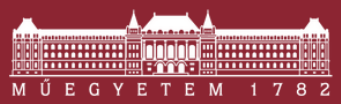

**Budapest University of Technology and Economics Central Login Page** 

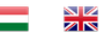

#### Login

Authentication requested by: urn:federation:MicrosoftOnline

After successful login the browser will be redirected to the page that requested the authentication.

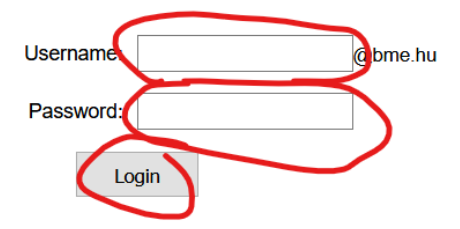

You need your edulD username and password to log in. If you have a user in Neptun, and you have not set your edulD password yet, please visit this page. You can find detailed information about edulD here.

© BME

 $\mathbb{R}$ 

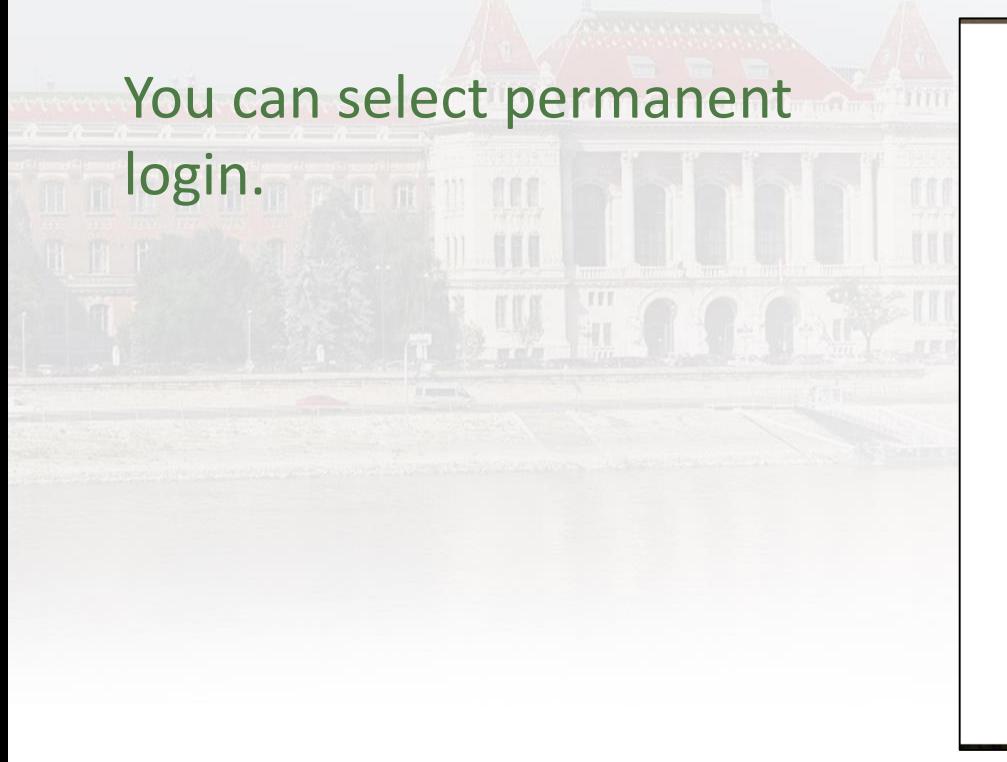

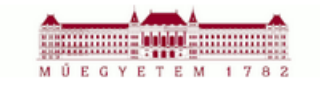

bmolnar@edu.bme.hu

### Stay signed in?

Do this to reduce the number of times you are asked to sign in.

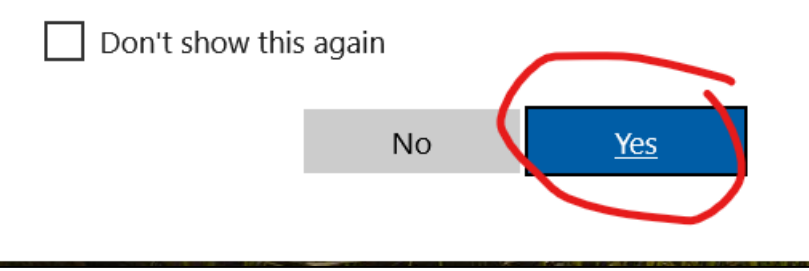

网

## **CODE BASED CLASS SELECTION**

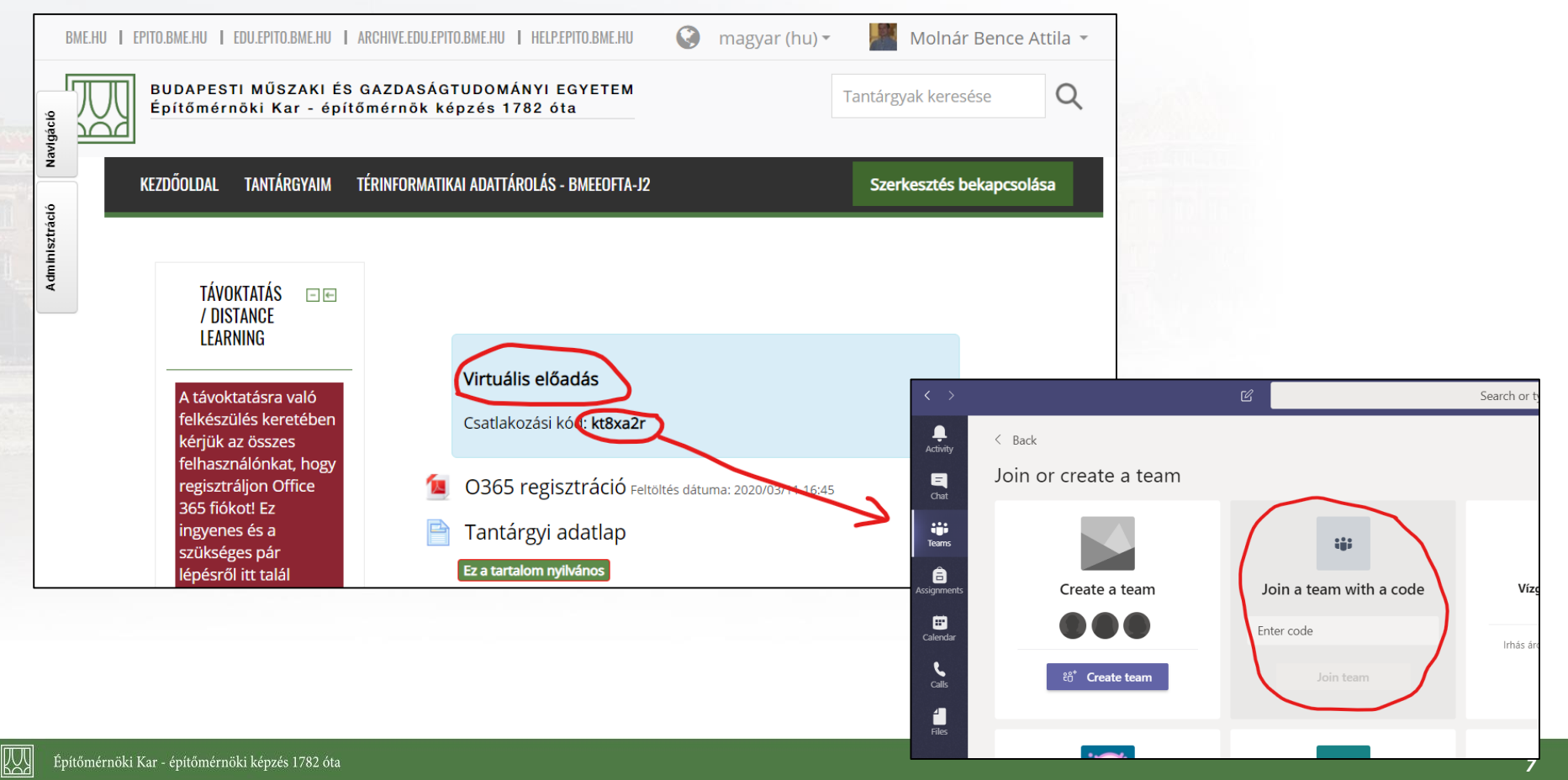

If we not get immediately into the group, you can search by class name and classid

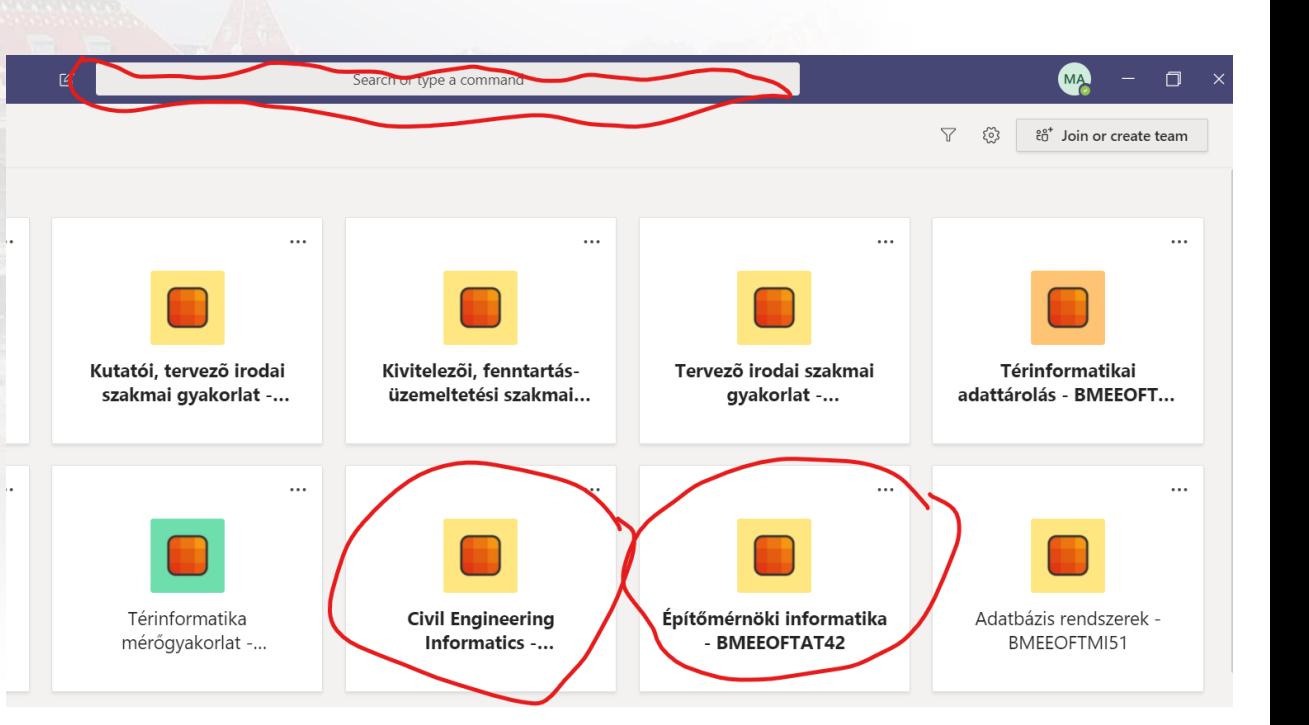

### At group chat window, you'll find a box where you can connect to the live class

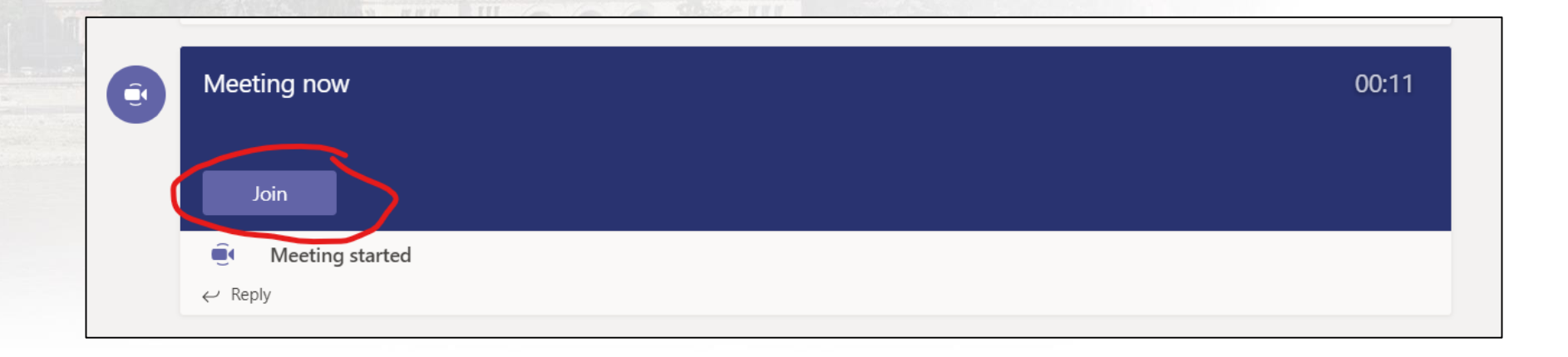

### Prior joining, we can adjust audio and video settings or even adjust device settings

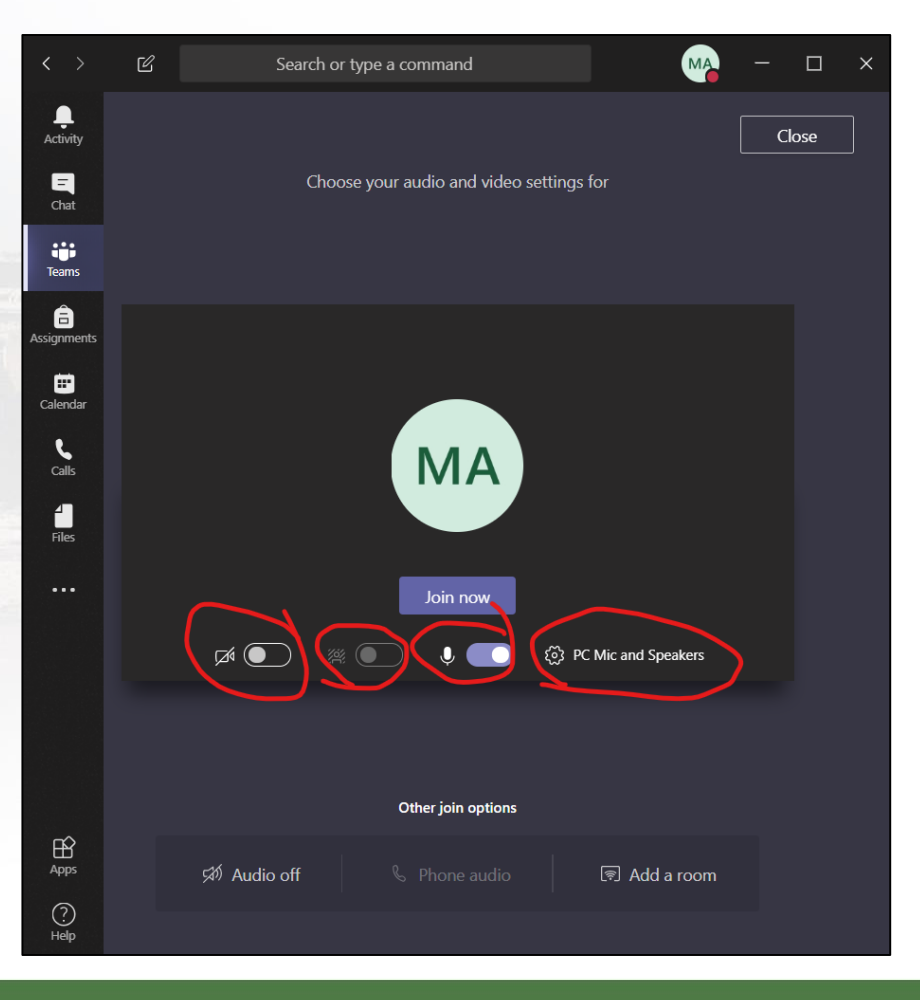

网

### **IDEAS AND TIPPS**

- Please join with muted microphone
- In case you'd like talk, please provide "I'd like to comment" into chat window
- We recommend to turn your webcam off
- There is an option to blur background if you turn your webcam off

![](_page_11_Picture_0.jpeg)

 $\mathbb{Z}$